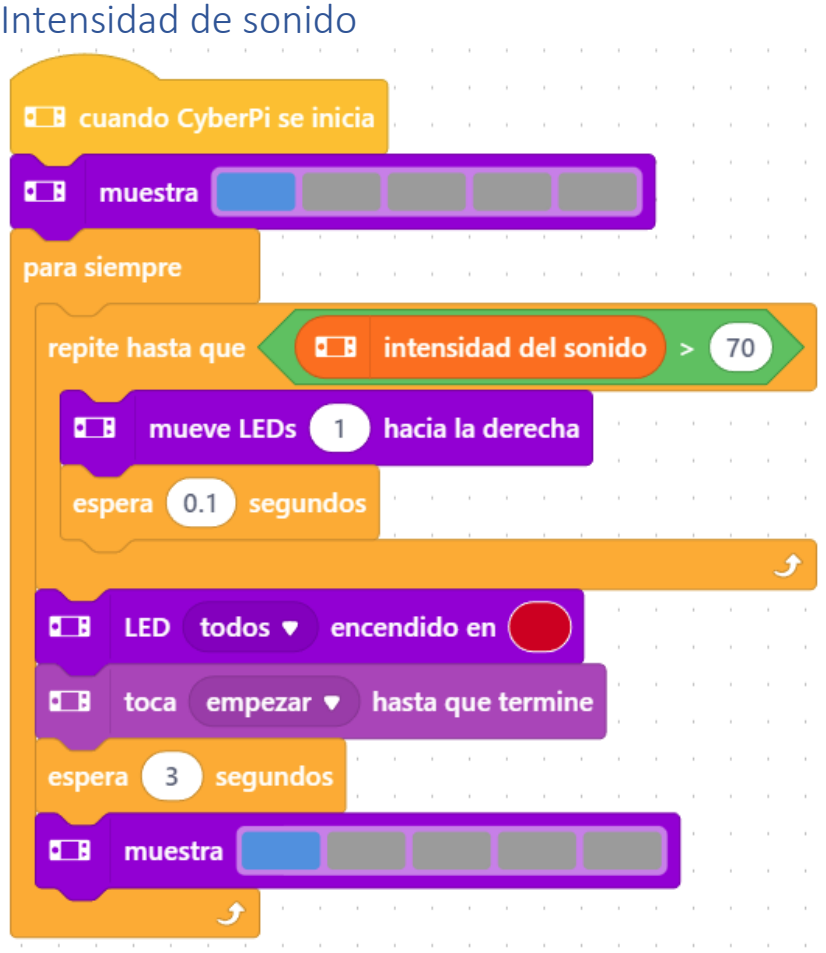

## Cuando se inicia el CyberPi

Muestra el primer led azul.

Para siempre

Repite hasta que intensidad de sonido sea mayor a 70

Mueve leds 1 hacia la derecha.

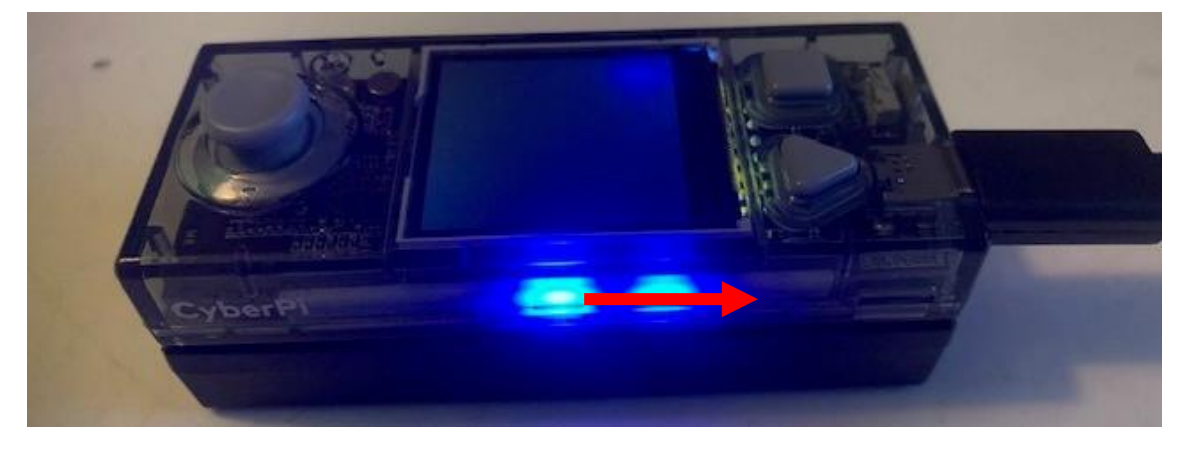

Espera 0.1 segundos

Enciende todos los leds de color rojo.

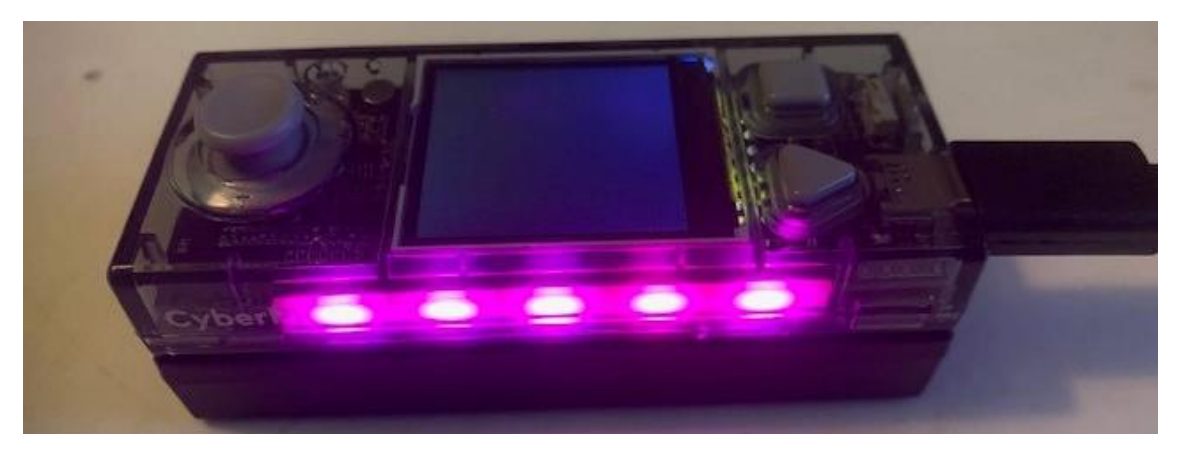

Emite un sonido hasta que termine.

Espera 3 segundos.

Vuelve a mostrar el primer led de color azul.